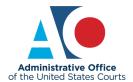

## Finding Your Employment Dispute Resolution Coordinators

The My Employment Dispute Resolution (EDR) Coordinators application in InfoWeb provides a simple interface for all judiciary users to find an EDR Coordinator. A direct link to this information is also available on JNet and can be accessed without logging into InfoWeb.

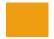

## From the InfoWeb main menu, select Directories and click the My EDR Coordinators button.

All users in the circuit court, district court/executive, bankruptcy, probation/pretrial services, and federal defender offices see this button.

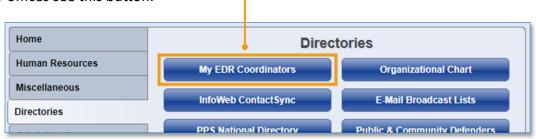

## The EDR Coordinator List page displays.

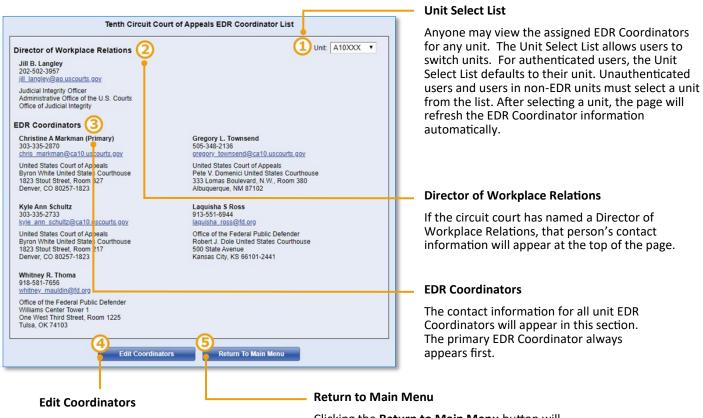

The Edit Coordinators button displays for users with rights to edit the EDR Coordinator list.

Clicking the **Return to Main Menu** button will return users to the InfoWeb menu. Unauthenticated users will return to the InfoWeb login page.